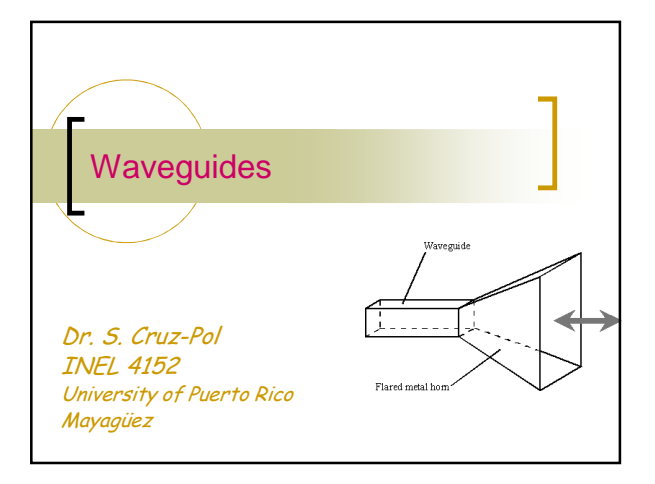

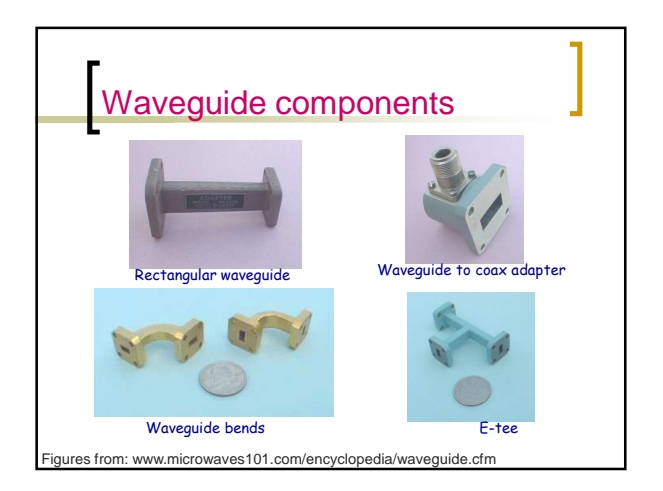

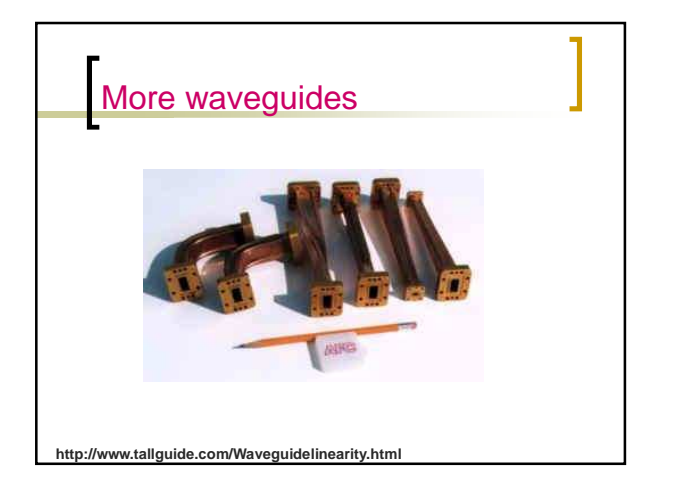

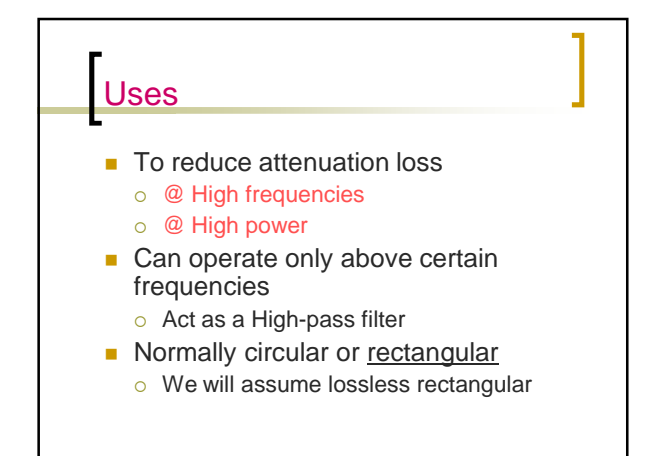

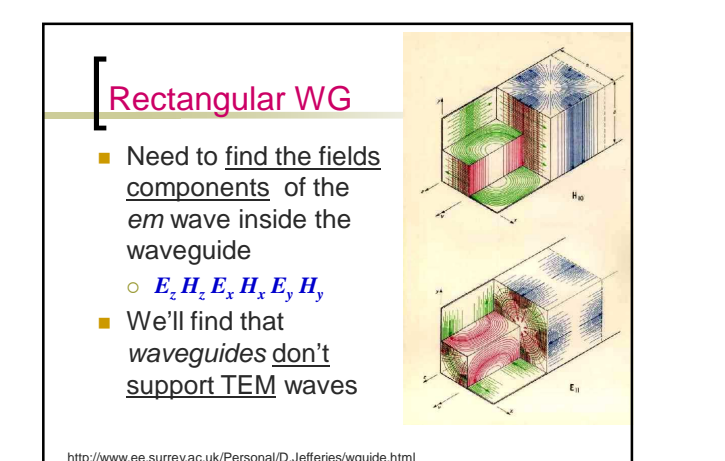

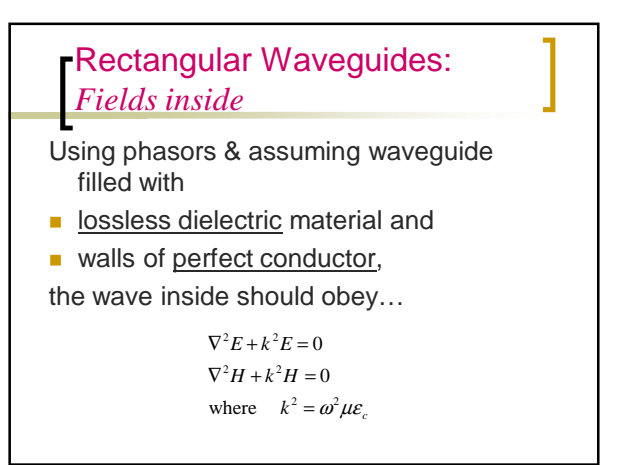

Then applying on the *z*-component…  $\frac{b}{Z} = -k^2$  $\frac{2}{2}$  +  $k^2$ 2 2 2 2  $\frac{\partial^2 E_z}{\partial x^2} + \frac{\partial^2 E_z}{\partial y^2} + \frac{\partial^2 E_z}{\partial z^2} + k^2 E_z = 0$ from where we obtain :  $E_z(x, y, z) = X(x)Y(y)Z(z)$ Solving by method of Separation of Variables: *Z Y Y X*  $\frac{X^{''}}{Y} + \frac{Y^{''}}{Y} + \frac{Z^{''}}{Z} = -$ *E y E x*  $\frac{E_z}{x^2} + \frac{\partial^2 E_z}{\partial y^2} + \frac{\partial^2 E_z}{\partial z^2} + k^2 E_z =$  $rac{\partial^2 E_z}{\partial y^2} + \frac{\partial^2 E_z}{\partial x^2}$  $\frac{\partial^2 E_z}{\partial x^2} + \frac{\partial}{\partial x^2}$ ∂  $\nabla^2 E_z + k^2 E_z = 0$ 

**Fields inside the waveguide**  
\n
$$
\frac{X^4}{X} + \frac{Y^4}{Y} + \frac{Z^4}{Z} = -k^2
$$
\n
$$
-k_x^2 - k_y^2 + \gamma^2 = -k^2
$$
\nwhich results in the expressions:  
\n
$$
X^4 + k_x^2 X = 0
$$
\n
$$
X(x) = c_1 \cos k_x x + c_2 \sin k_x x
$$
\n
$$
Y^4 + k_y^2 Y = 0
$$
\n
$$
Y(y) = c_3 \cos k_y y + c_4 \sin k_y y
$$
\n
$$
Z^4 - \gamma^2 Z = 0
$$
\n
$$
Z(z) = c_5 e^{iz} + c_6 e^{-iz}
$$

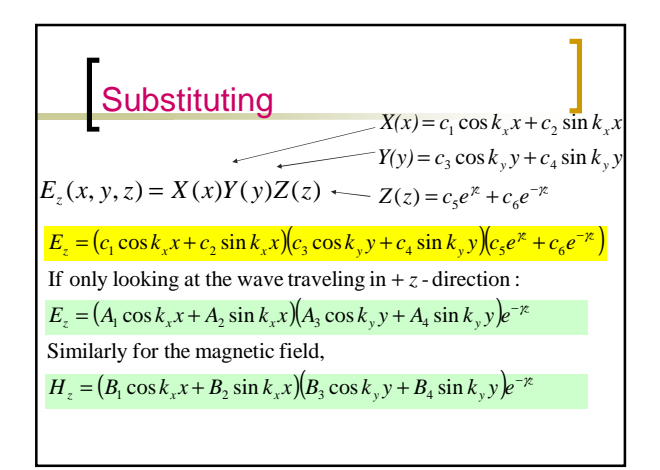

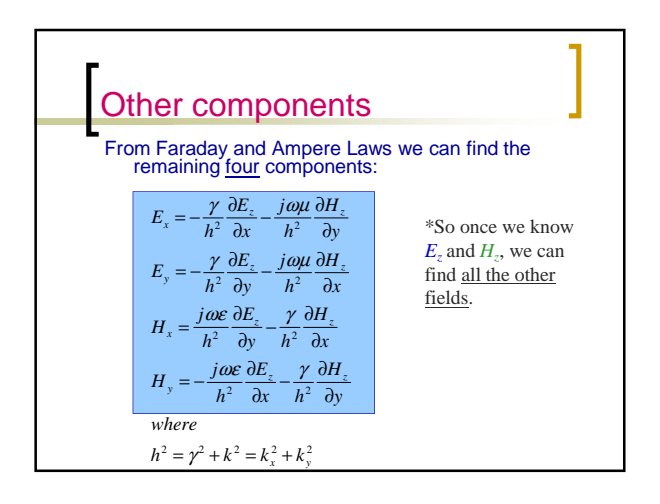

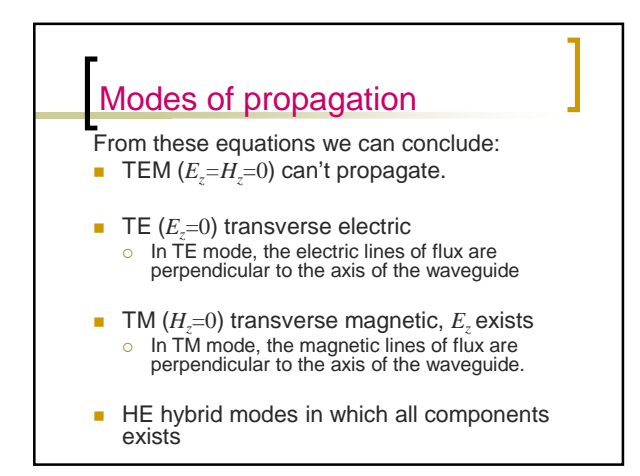

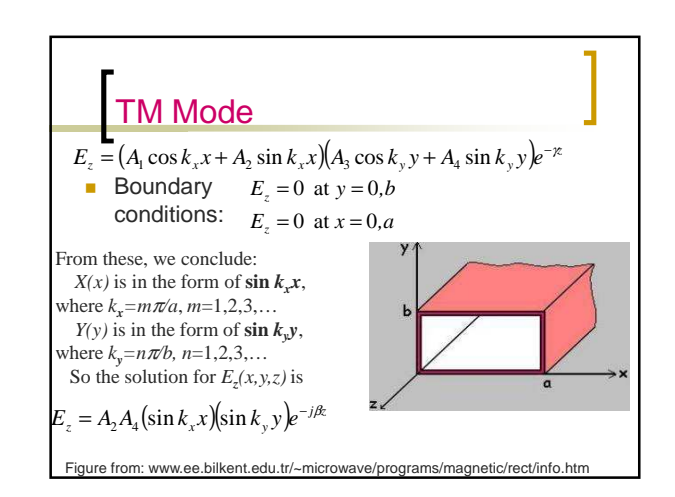

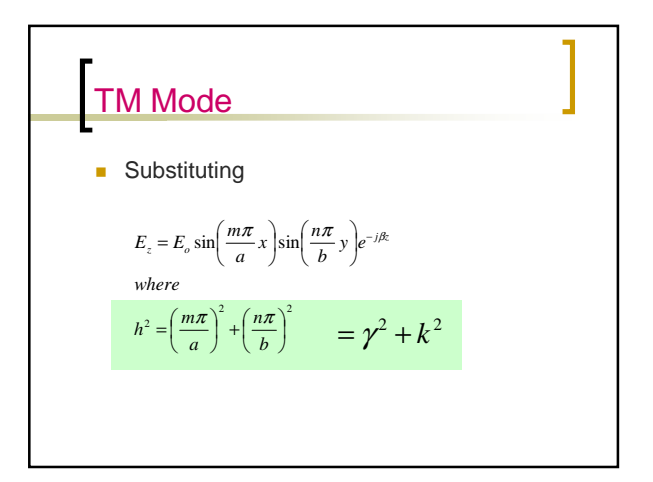

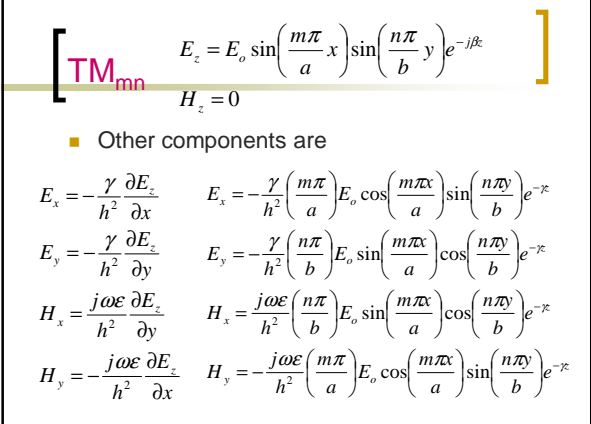

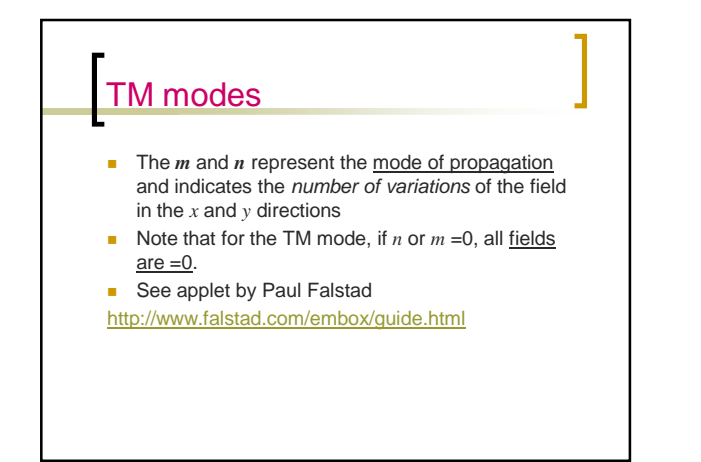

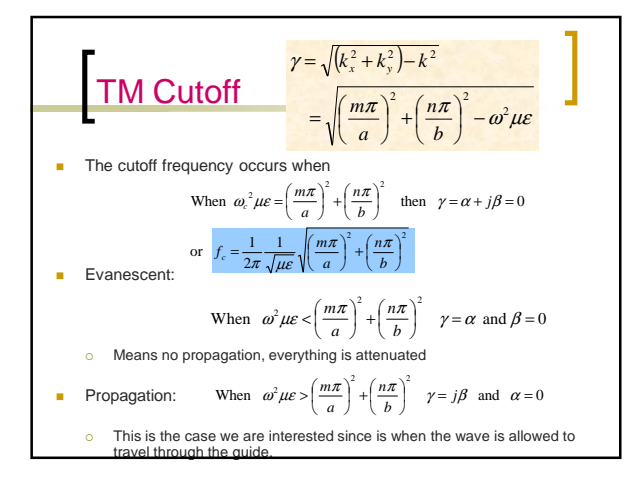

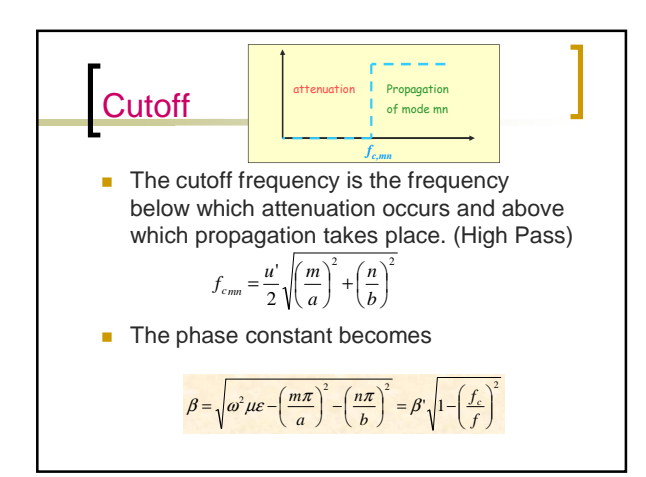

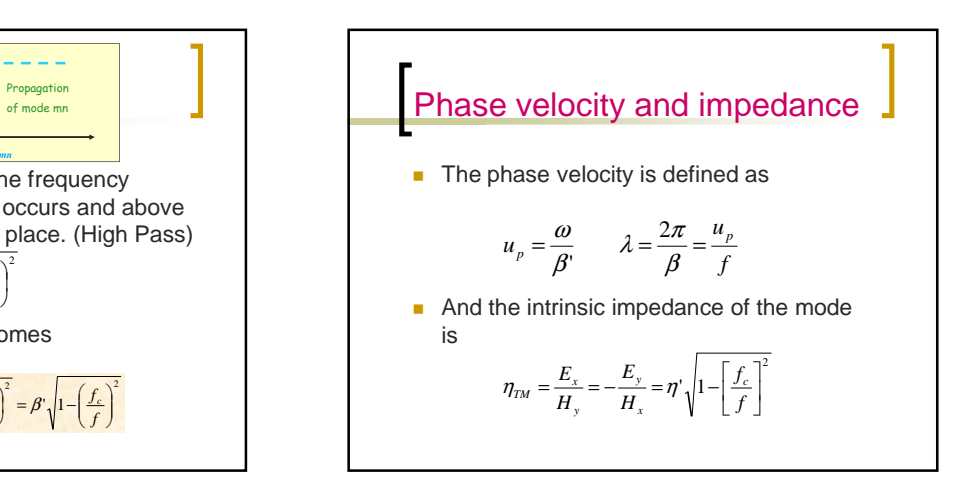

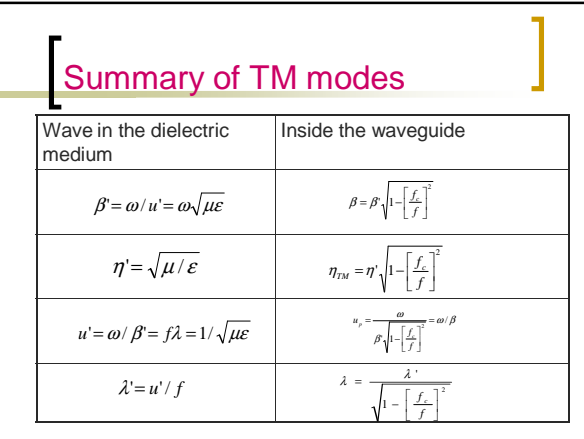

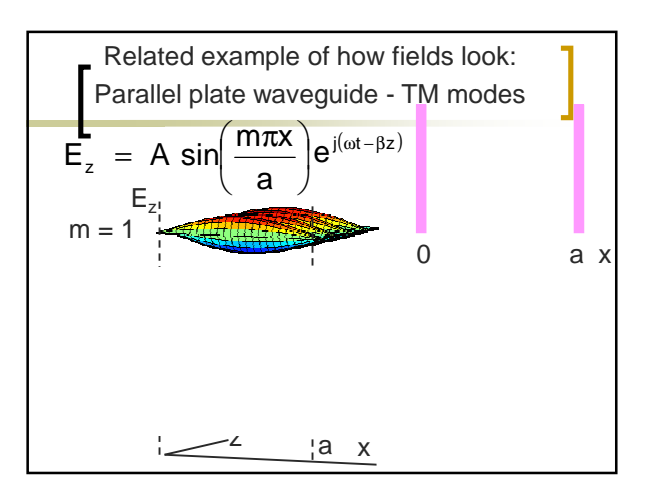

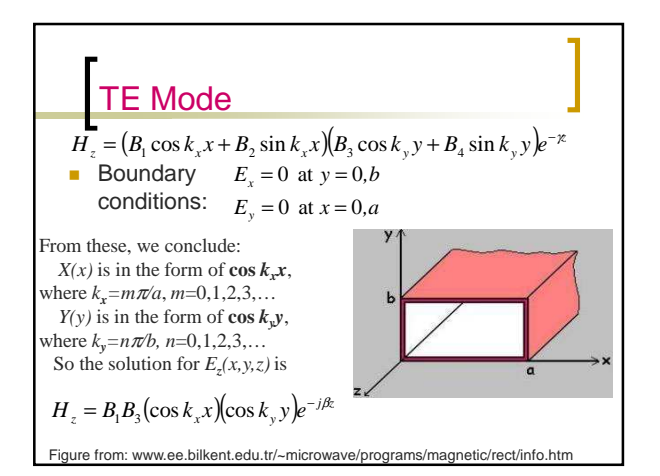

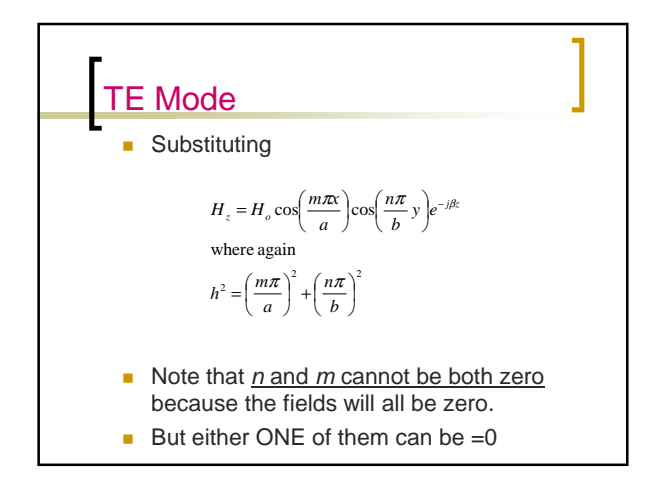

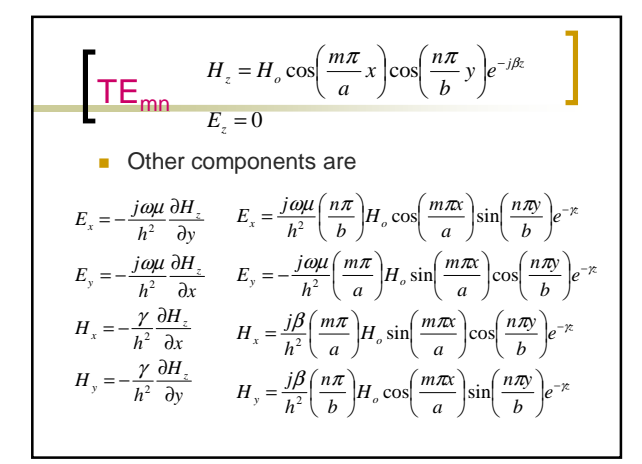

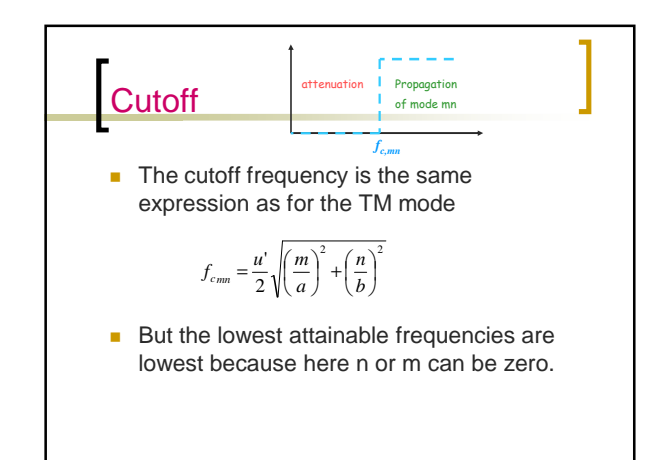

## Dominant Mode

- The dominant mode is the mode with lowest cutoff frequency.
- It's always  $TE_{10}$
- The order of the next modes change depending on the dimensions of the waveguide.

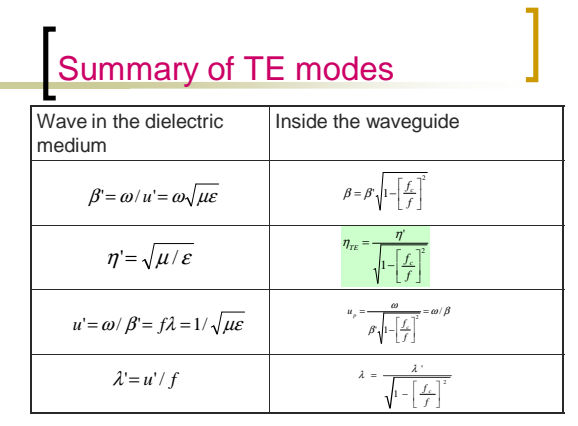

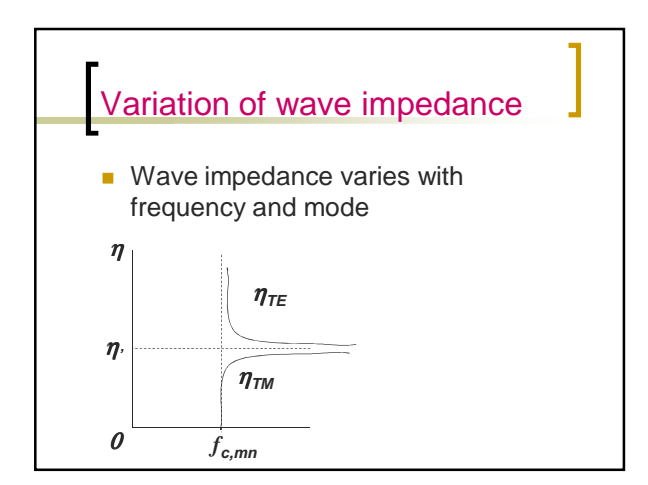

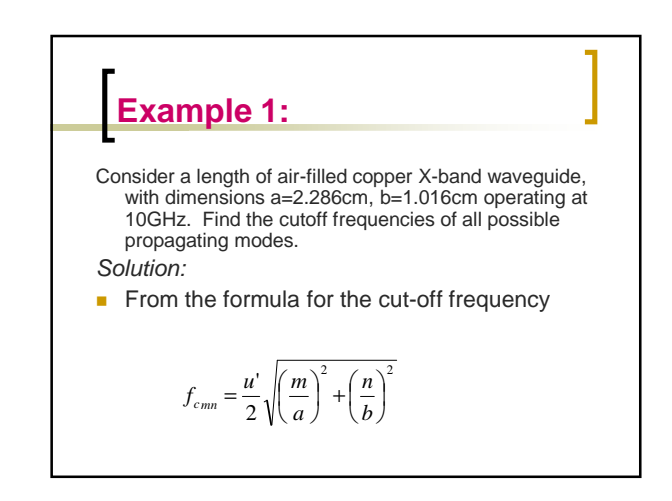

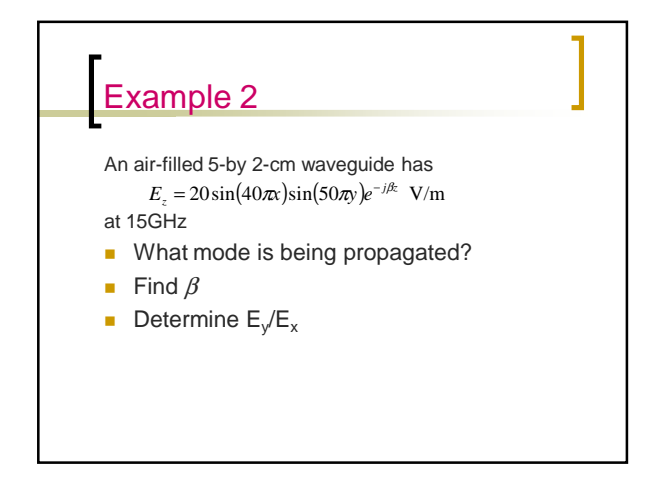

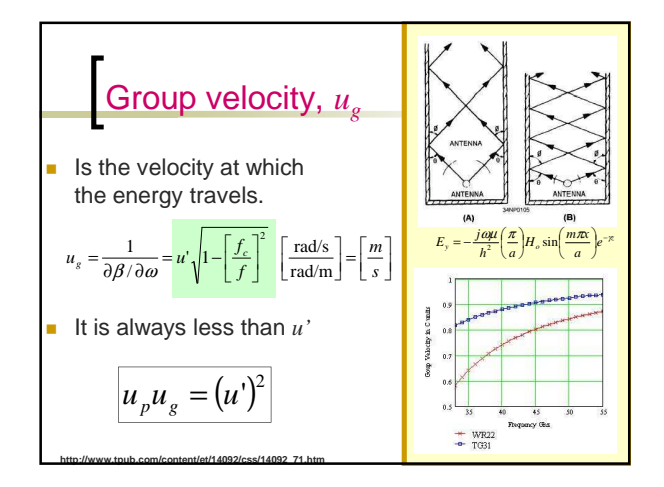

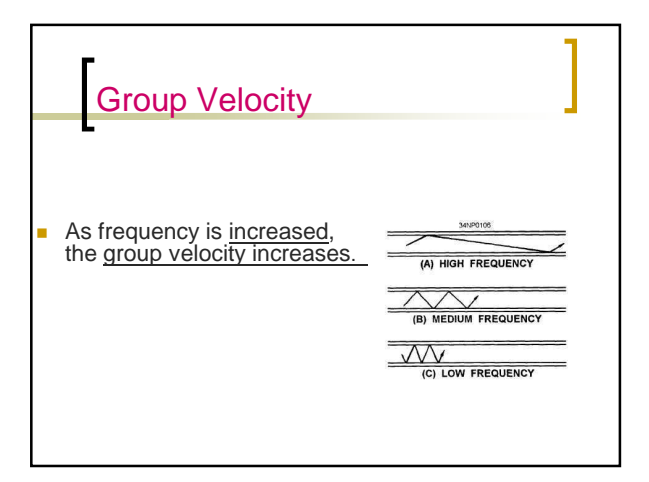

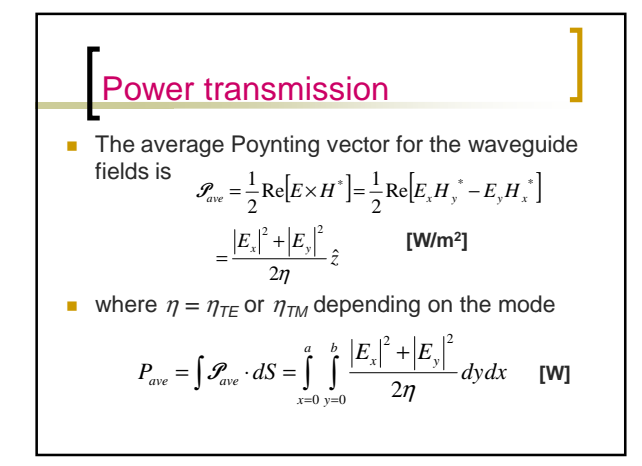

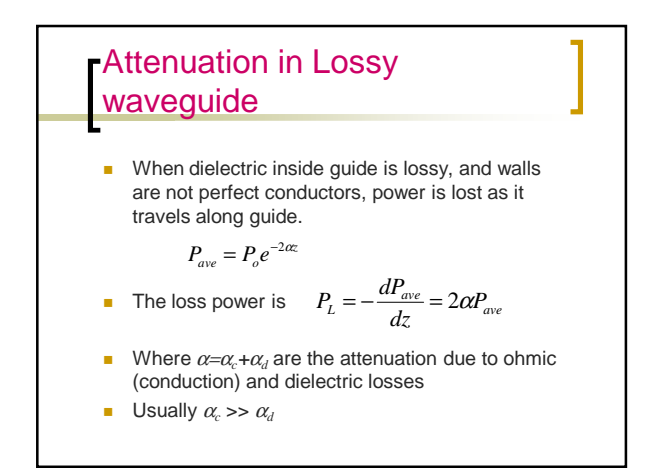

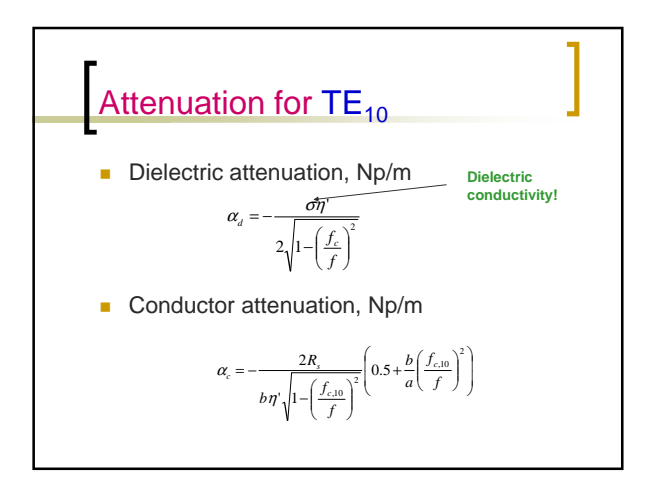

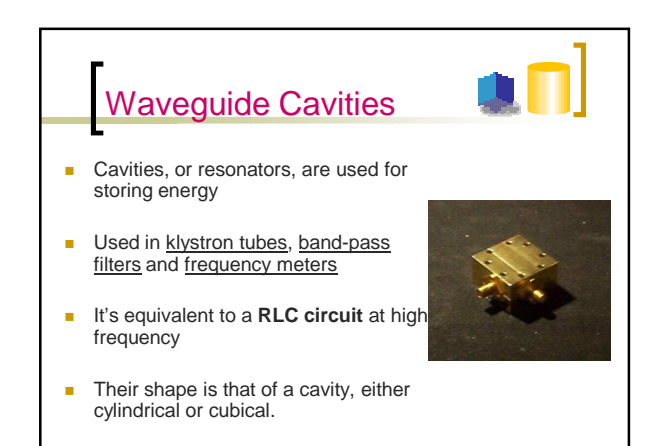

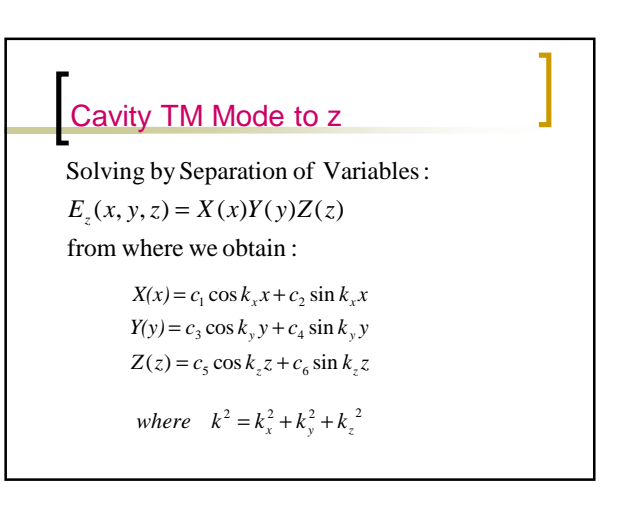

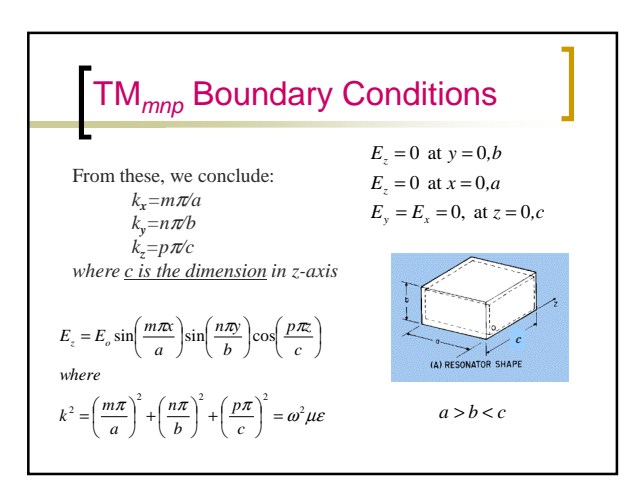

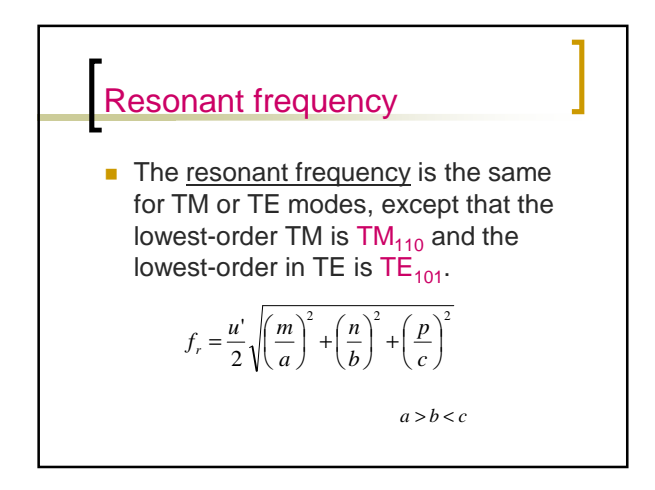

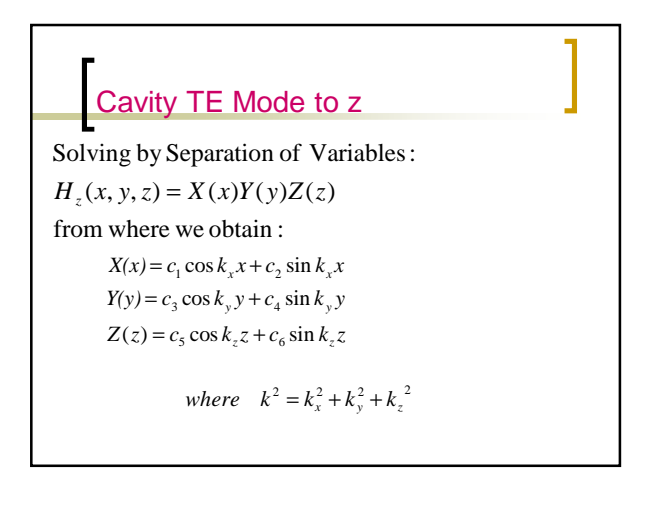

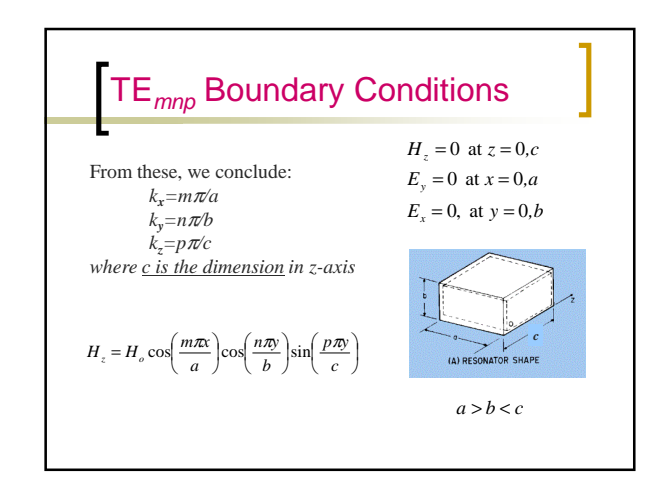

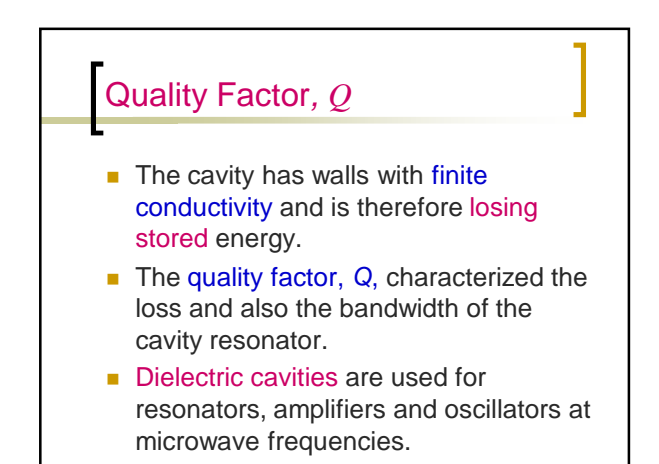

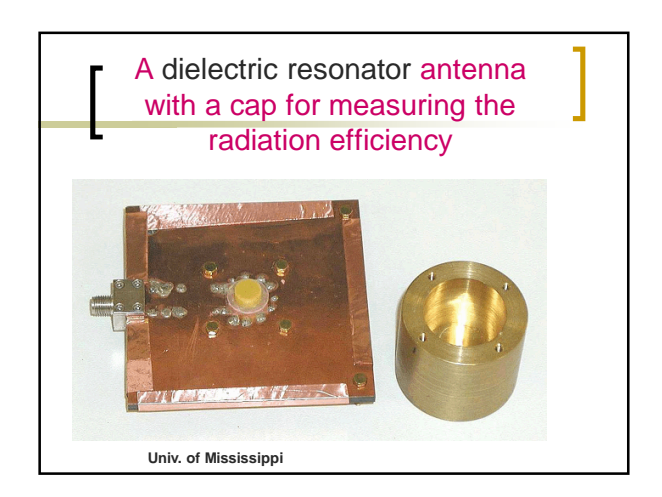

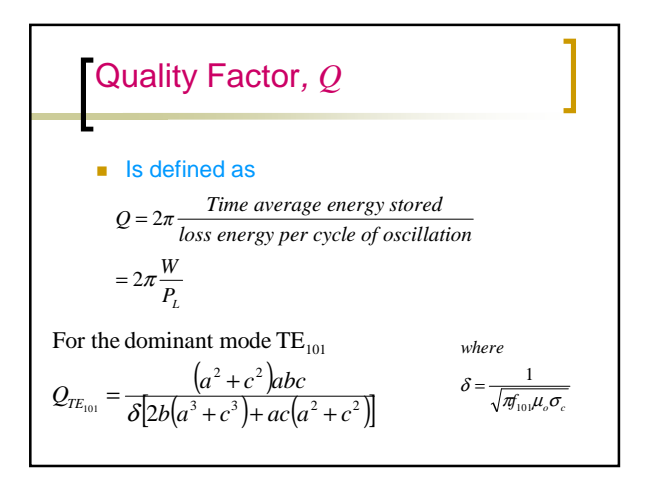

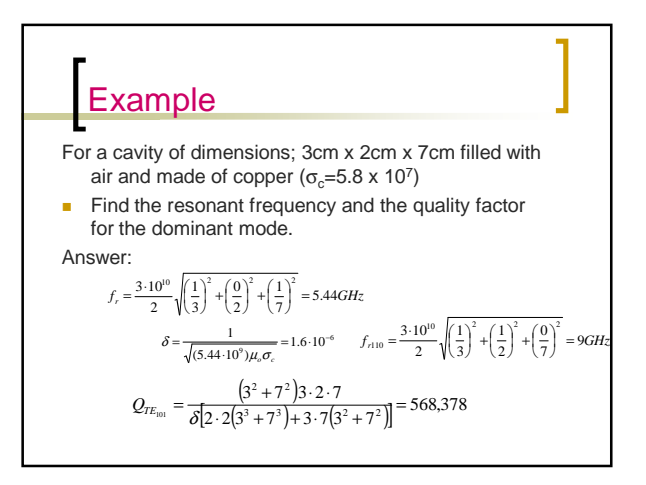